### Module 2: Introduction to Statistics

Niko Kaciroti, Ph.D. BIOINF 525 Module 2: W17 University of Michigan

# Topic

- Multiple Testing
	- Family-Wise Error Rate
		- Bonferroni adjustment
	- False Discovery Rate
- Multivariate Data Analysis
	- Principle Component
		- Screen plot, Bipolar plot
	- Cluster Analysis: K-means, Hierarchical Clustering
		- **Dendrograms**
		- Heatmaps

# Multiple Testing

- Multiple testing is frequently used in large data sets, particularly in discovery science
	- E.g. Genome-wide association studies (GWAS) test up to several million genetic variants for association with a trait
- When many tests are performed the following questions are relevant:
	- Are there any true positive results?
	- How many are false positive?
	- Which are the true positives?

### Type I Error: False Positive (FP) and True Positive (TP) Rate

• Type I error or False Positive Rate for testing a single hypothesis usually is set at  $\alpha$  = 0.05

> *FP=Pr*(Reject  $H_0$  | $H_0$  is true) = .05 *TN=Pr*(Do not Reject  $H_0$  | $H_0$  is true) = .95 (= 1 – FP)

• Suppose we are testing two independent null hypotheses  $H_{01}$ and  $H_{02}$ . In such case the Type I Error is compounded

*Pr*(Reject  $H_{01}$  or  $H_{02}$  |  $H_{01}$  and  $H_{02}$  are true) = 1 – (.95)<sup>2</sup> = .0975

• In general, the more hypotheses you test, the more likely it is to see by chance a difference that is not there

# Family-Wise Error Rate (FWER)

- Suppose we test a family of hypotheses, *e.g.* we collected 10 possible biomarkers for high BP, and test whether:
	- Marker 1 does (or does not  $H_{01}$ ) relate with high BP
	- Marker 2 does (or does not  $H_{0,2}$ ) relate with high BP
	- Marker *m* · · · · · ·
- If we perform all the tests, and they are independent, the probability that we make at least one false positive (or "false discovery") is around  $0.4$  (= 1 – (.95)<sup>10</sup>)

# Family-Wise Error Rate (FWER)

- Similarly, if we test if a treatment effects 10 outcomes (BP, diabetes,…,lung cancer), the probability of making at least one false positive is still around 0.4
- This is called the "family-wise error rate" (FWER):
	- $-$  FWER=Pr(Reject at least one of  $H_{0k}$  | All  $H_{0k}$  are true)
- FWER is always greater than  $\alpha$  = 0.05 and could be quite large if number of tests, *m*, is large

### Controlling Family-Wise Error Rate (FWER): Bonferroni Adjustment

• Let  $H_{0k}$  be a family of  $k=1,2,...,m$  hypotheses. If we reject  $H_{0k}$  when  $p_k < \alpha$ , then the following is true:

FWER=Pr(Reject at least one of  $H_{0k}$  | All  $H_{0k}$  are true)  $\leq m\alpha$  (1)

• From Eq. (1), if we carry out the significance of each test at  $p_k < \alpha^*$  where  $\alpha^{*} = \frac{\alpha}{m}$ , then the FWER is at most:

$$
\text{FWER} \leq m\alpha^* = m\frac{\alpha}{m} = \alpha
$$

### Controlling Family-Wise Error Rate (FWER): Bonferroni Adjustment

- Bonferroni adjustment: If  $\alpha$  = 0.05 and there are m=10 tests, then use  $\frac{\alpha}{10}$  = 005 as a criteria to reject a null hypothesis, i.e. p < 005
- Bonferroni adjustment works OK for classical multiple testing (when  $m \approx 3$ -5). But in general it is too conservative. It overprotects against FWER and, as a result, the Power is reduced.
- For a large number of multiple testing, the False Discovery Rate (FDR) method is a better alternative

### False Discovery Rate (FDR)

• **FDR** is the expected rate of false discoveries among all discoveries (rejected null hypotheses)

$$
FDR = \frac{\#False \, \, \text{Discoveries}}{\#All \, \, \text{Discoveries}}
$$

- E.g. If there were m=1000 discoveries (1000 null hypotheses were rejected) and a FDR level (q-value) for these tests was 0.05, then 50 among 1000 discoveries were expected to be false discovery
- How to adjust for multiple testing so that FDR ≤ .05?
	- $-$  For each of the *m* tests, get the p-value. Order them:  $p_1 \leq p_2 \leq ...$  $\leq p_m.$  Find the <u>largest k</u>, such that  $p_k \leq \frac{k*.05}{m}$ , then reject  $H_{01},...,H_{0k}$

### Illustration from the Example in Benjamini et. al. Article on FDR

Benjamini, Yoav; Hochberg, Yosef (1995). Controlling the false discovery rate: a practical and powerful approach to multiple testing. Journal of the Royal Statistical Society, *Series B (Methodological)* 57 (1): 289–300.

[http://www.math.tau.ac.il/~ybenja/MyPapers/benjamini\\_hochberg1995.pdf](http://www.math.tau.ac.il/%7Eybenja/MyPapers/benjamini_hochberg1995.pdf)

Example: 15 tests resulted in the following 15 p-values:

 $0.0001, 0.0004, 0.0019, 0.0095, 0.0201, 0.0278, 0.0298, 0.0344,$  $0.0459, 0.3240, 0.4262, 0.5719, 0.6528, 0.7590, 1.000.$ 

### Example: Bonferroni and FDR Adjustment (m=15 tests)

*k*  $p_k$ (order)  $\alpha = .05$ 

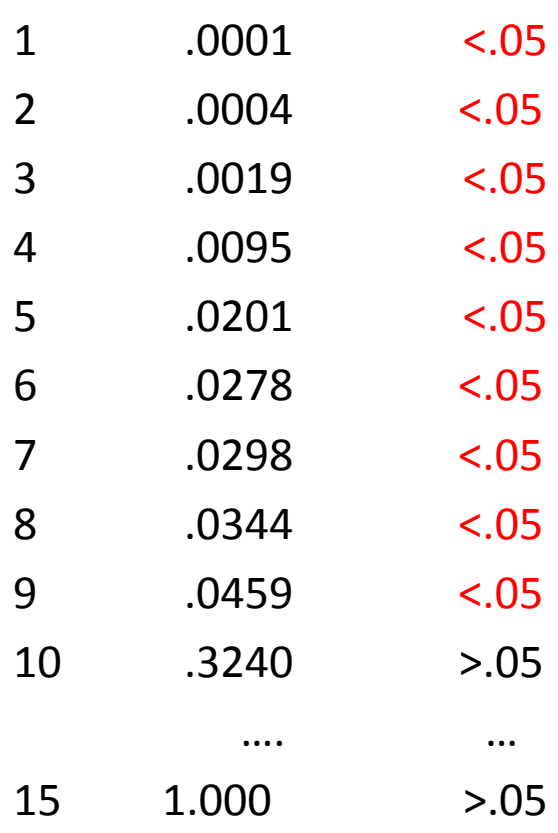

#### Example: Bonferroni and FDR Adjustment (m=15 tests)

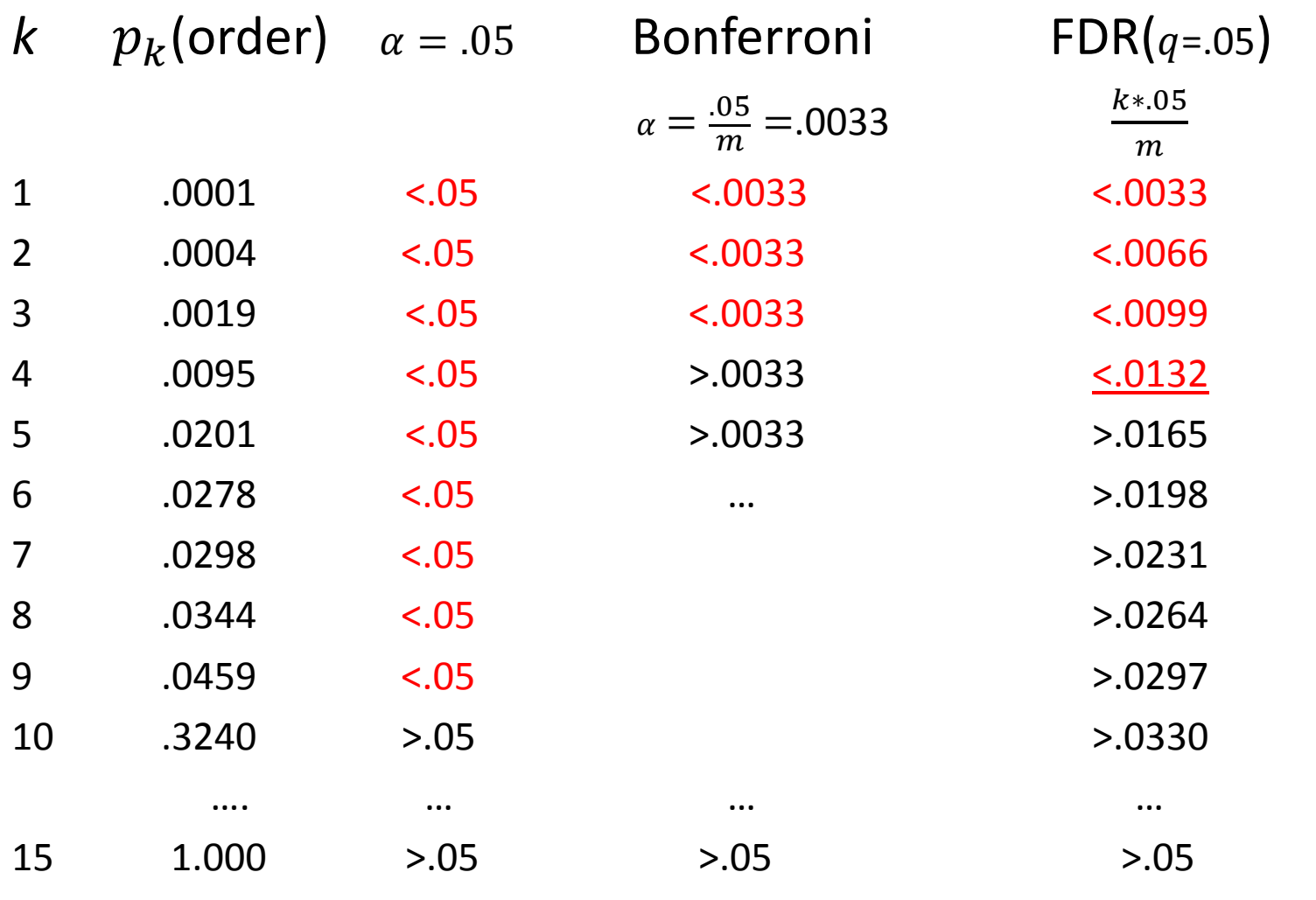

• FDR: <u>k=4</u> is the largest *k* for which  $p_k \leq \frac{k*.05}{m}$  . Thus, reject for  $p_1$ ,  $p_2$ ,  $p_3$ ,  $p_4$ 

# Topic

- Multiple Testing
	- Family-Wise Error Rate
		- Bonferroni adjustment
	- False Discovery Rate

#### • **Multivariate Data Analysis**

- **Principle Component**
	- Screen plot, Bipolar plot
- Cluster Analysis: K-means, Hierarchical Clustering
	- Dendrograms
	- Heatmaps

## Multivariate Analysis

- Multivariate analysis is different from the other modeling techniques (e.g. t-test, regressions) because there is no outcome or predictor
- In multivariate statistics we look for **structure in the data**
- Two common methods that look for structure are:
	- *Principal Component Analysis:* Look for structure among variables
	- *Cluster Analysis:* Look for structure among individuals

# Multivariate Analysis

- In multivariate data the number of variables of interest  $(X_1, X_2, ..., X_p)$ may be large or too large (e.g. high dimensional data)
	- This may cause problems with statistical modeling (*i.e.* regression) If p > n then the degrees of freedom (*df=n-p-1*) for regression would be negative. In that case one can't run a multiple regression (Not enough data points (n) to estimate *p* parameters)
	- The interpretation of large data or results will be cumbersome
	- There may be multiple testing issues (e.g. many false discoveries)
- Thus, data reduction when dealing with multivariate data is needed

# Principal Components Analysis (PCA)

- *Principal component analysis* (PCA) is a dimension-reduction method that generates a new set of decorrelated variables
- The new variables, called Principal Components (PC), are linear combinations of the original variables  $(X_1, X_2, ..., X_n)$
- The idea of PCA is to find a small number of **linear combinations**  of the variables (X's), which capture most of the variation of the original data

### Principal Components Analysis (PCA)

- Simple example: Suppose, that you had four measures (i.e. exam scores in math, biology, physics, chemistry). How would you summarize overall performance into a single score?
- A solution is to take the mean of the four variables

$$
S = \frac{x_1 + x_2 + x_3 + x_4}{4} = \frac{1}{4}x_1 + \frac{1}{4}x_2 + \frac{1}{4}x_3 + \frac{1}{4}x_4
$$

- S is a linear combination of  $x_1$ ,  $x_2$ ,  $x_3$ ,  $x_4$  with coefficient  $l = (1/4, 1/4, 1/4, 1/4)$
- PCA is statistical technique that finds few linear combinations (similar to S) that summarize the data

# Principal Component Analysis (PCA)

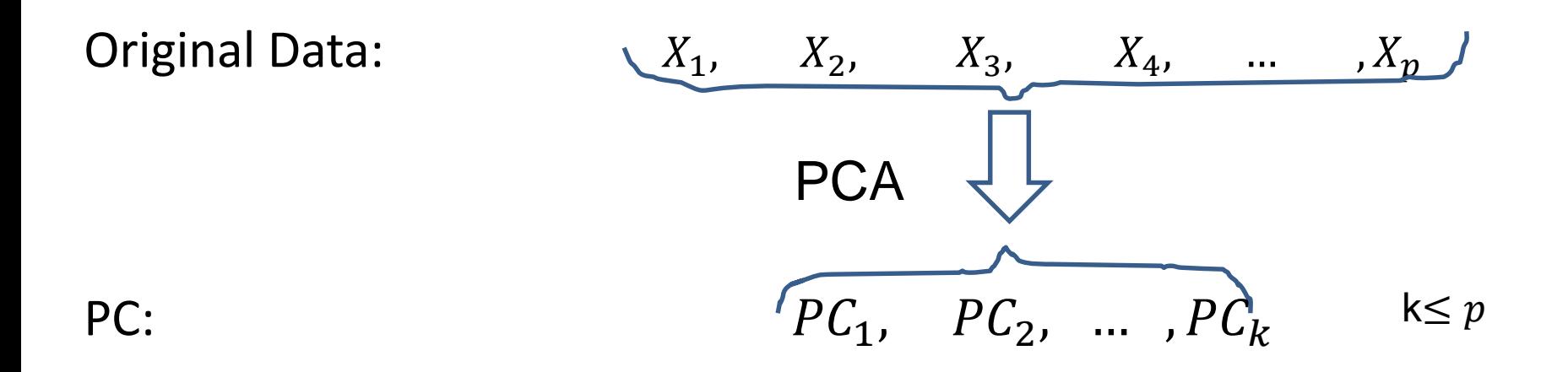

$$
-PC = l_1X_1 + l_2X_2 + \dots + l_pX_p
$$

- $\,\,l_1, l_2, ...$  ,  $l_p$  are called the loading factors for  $PC$  (standardized so:  $\left.\sum l_i\right.^2$  =1). They show how each X contributes to the  $PC$
- $-$  PC's are uncorrelated: Corr $(PC_i, PC_j) = 0$ :
- $P C_k$  are ordered so the first one (PC<sub>1</sub>) explains most of the variance and so on

## Example: Principal Component Analysis (TROPHY Data)

- Part of the metabolic risk score can be measured using the following10 variables:
	- Insulin
	- Glucose
	- Ins:Gluc ratio
	- Triglycerides
	- HDL
	- $-$  IDL
	- HDL:LDL ratio
	- Total Cholesterol
	- Systolic blood pressure
	- Diastolic blood pressure
- Each measure represents a health risk (cardiovascular risk). For HDL and HDL:LDL low score is bad, for the rest high score is bad

## Example: Principal Component Analysis (TROPHY Data)

• So what happens when some scores are good and some are bad? We will use PCA to summarize the data in few meaningful PC's that still carry most of the information?

- Calculating principal components is easy (using R/SAS)
	- Interpreting what the components mean in scientific terms is not always easy

### Example: Principal Component Analysis (TROPHY Data)

#### Output in R:

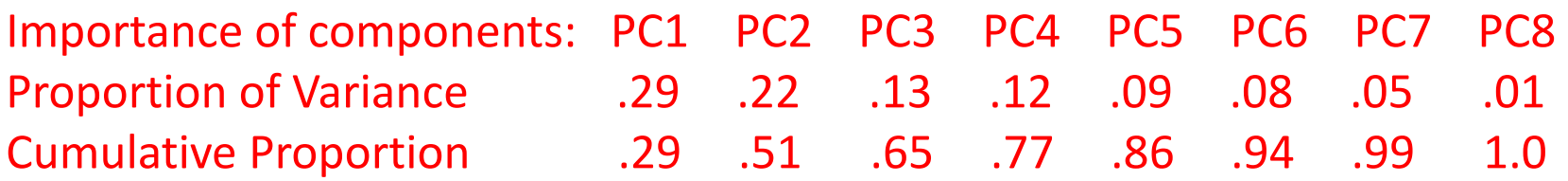

- PC1 alone explains 29% of the variance from the original data
- PC2 alone explains 22% of the variance from the original data
- Cumulative: PC1 and PC2 jointly explain 51% of the variance from the original data
- How to choose the number of PC?
	- Use Eigenvalues, Screen Plot

# Screen Plot: Selecting the Number of PC's

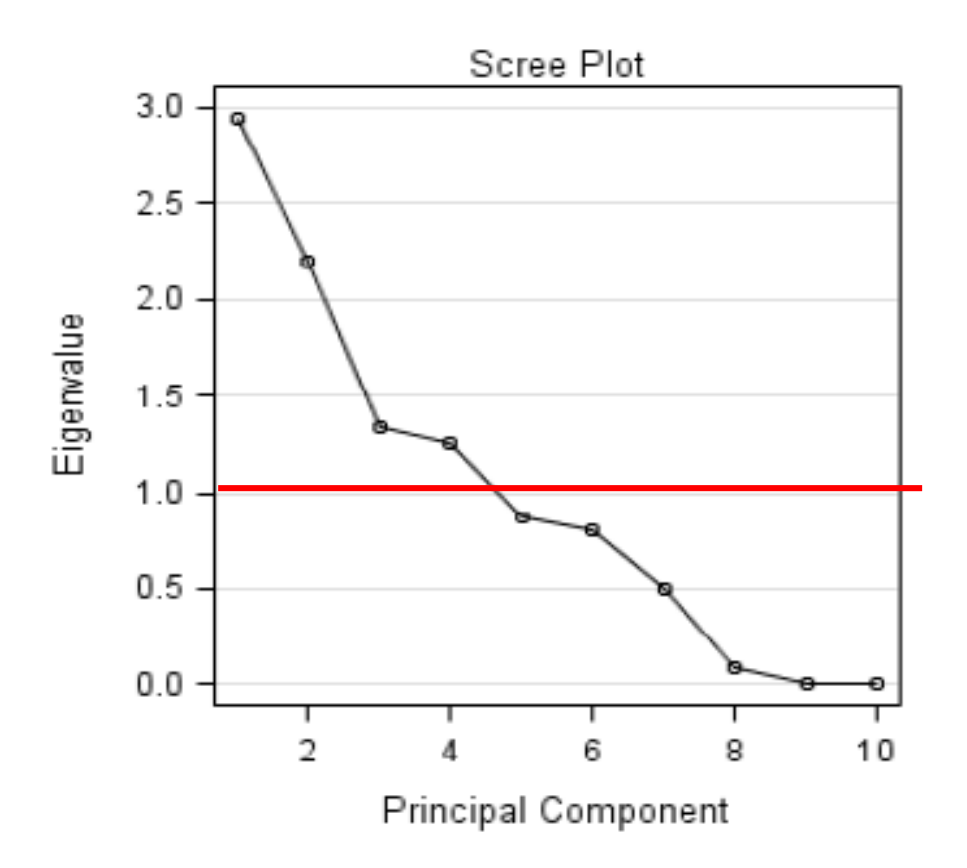

- Eigenvalue criteria: Choose all PC's for which Eigenvalue > 1
- Visually: Look for the number of PC's where the curves start to flatten
- Explained Variance: Choose a small # of meaningful PC's that explain a "sufficient" amount of variance (e.g. 50-60%)

### Interpretation of PC's: TROPHY Data

Importance of components: PC1 PC2 PC3 PC4 PC5 PC6 PC7 PC8 Proportion of Variance .29 .22 .13 .12 .09 .08 .05 .01 Cumulative Proportion . 29 .51 .65 .77 .86 .94 .99 1.0

– What is the interpretation of PC1, PC2, PC3?

#### Interpretation of PC's: TROPHY Data (Loading Factors)

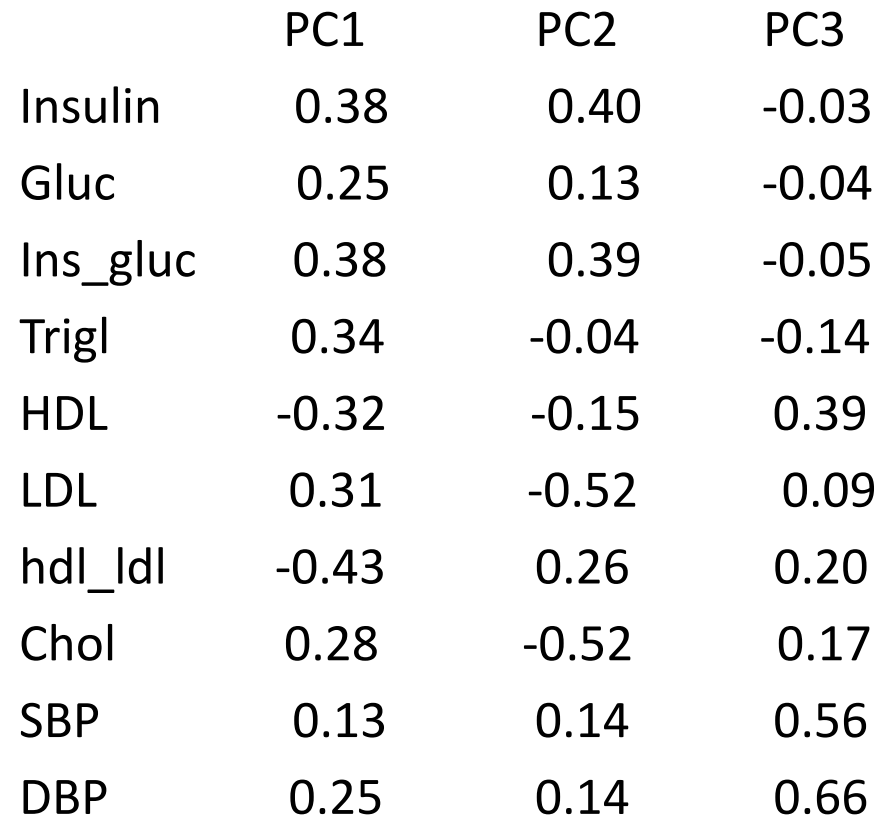

PC1=.38Ins+.25Gluc+.38Ins\_gluc+.34Trig-.32HDL+.3LDL-.43HDL\_LDL +.38Chol+.13SBP+.25DBP

### Biplot of PC1 vs. PC2 in SAS

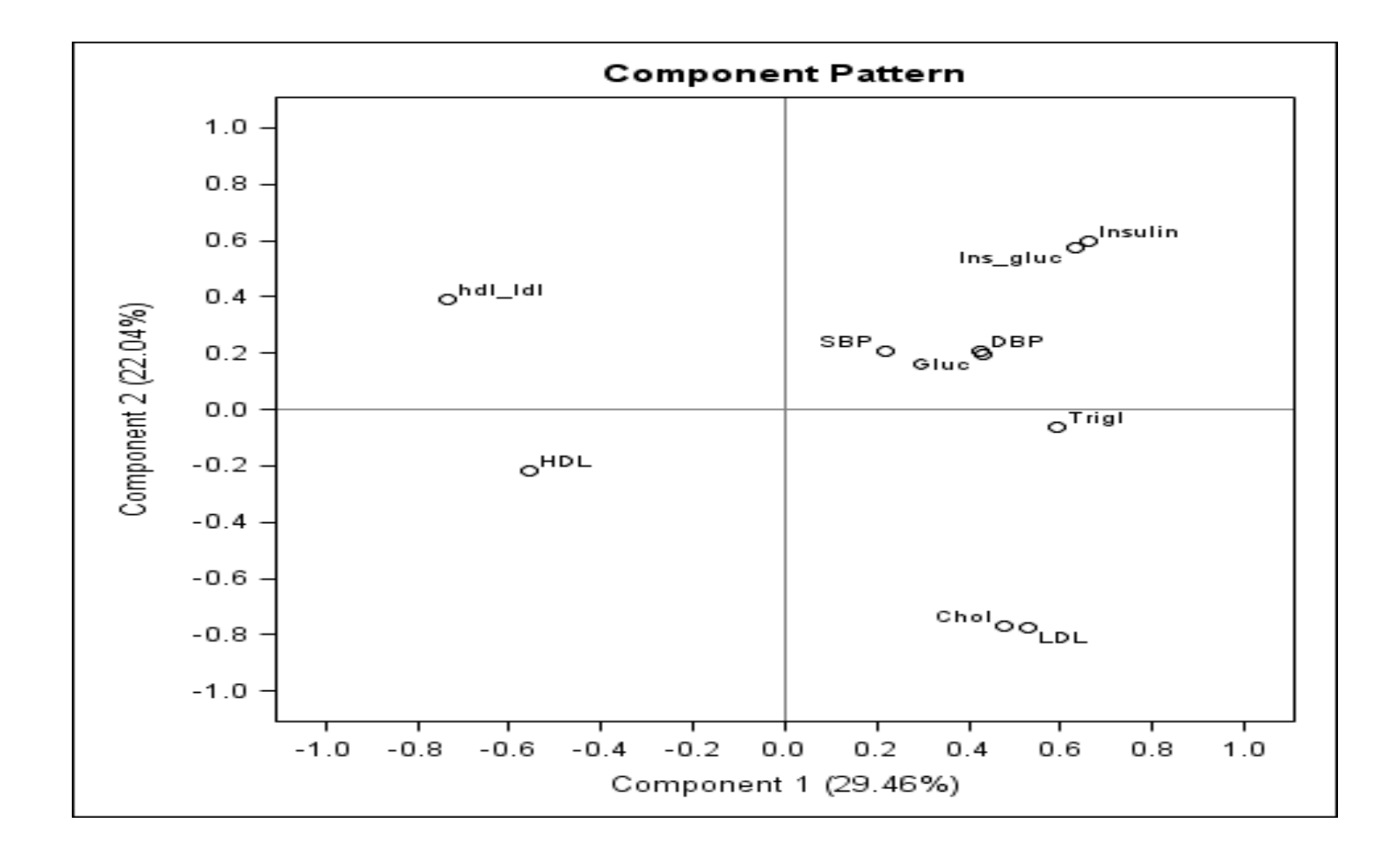

### PCA Summary (Example: TROPHY Data)

- The metabolic risk profile based on the 10 measures in the TROPHY example can be summarized using 2-3 PC's: PC1, PC2, PC3
	- PC1 is an overall weighted average score of the metabolic risk (high is bad)
	- PC2 is a contrast score: Insulin Lipids
	- PC3 is an weighted average BP score (high is bad)
	- PC1 and PC2 explain 51% of the original variance
	- PC1,PC2,PC3 explain 65% of the original variance

# Topic

- Multiple Testing
	- Family-Wise Error Rate
		- Bonferroni adjustment
	- False Discovery Rate
- Multivariate Data Analysis
	- Principle Component
		- Screen plot, Bipolar plot
	- **Cluster Analysis: K-means, Hierarchical Clustering**
		- **Dendrograms**
		- **Heatmaps**

# Cluster Analysis

- Cluster analysis is a set of techniques that look for groups (clusters) in the data such that:
	- Individuals belonging to the same group resemble each other
	- Individuals belonging to different groups are dissimilar
- There are two main approaches of carrying out such allocation
	- **Partitional:** Partitioning into a number of clusters pre-specified by the user
		- K-means Method
	- **Agglomerative:** Starting with each individual as a separate cluster and aggregate similar individuals/clusters ending up with a single cluster of all individuals
		- Hierarchical Clustering

#### Example: Clustering Based on Two Variables

• Example data on height and weight for 9 people.

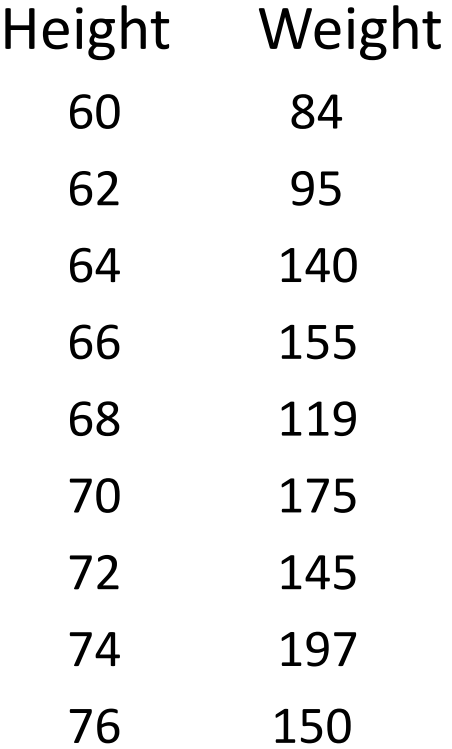

# Scatterplot: Plot of Height vs. Weight

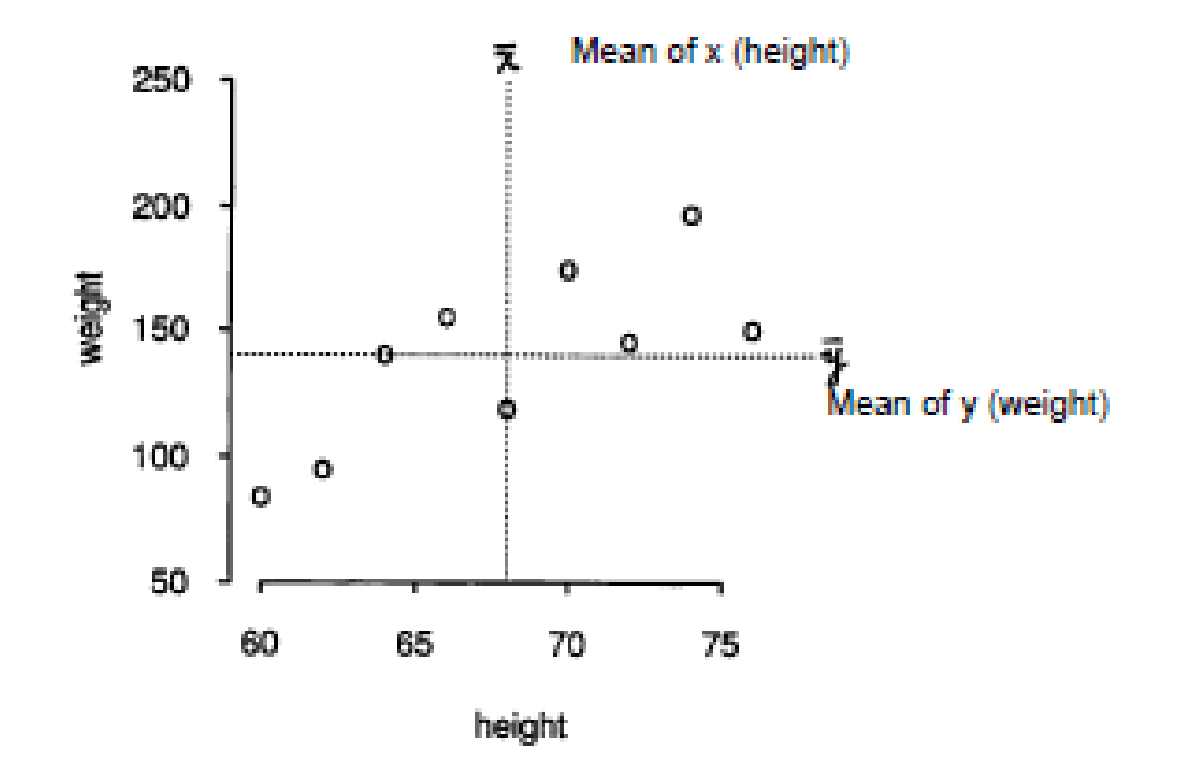

Can you find 2 or 3 clusters?

# Scatterplot: Plot of Height vs. Weight

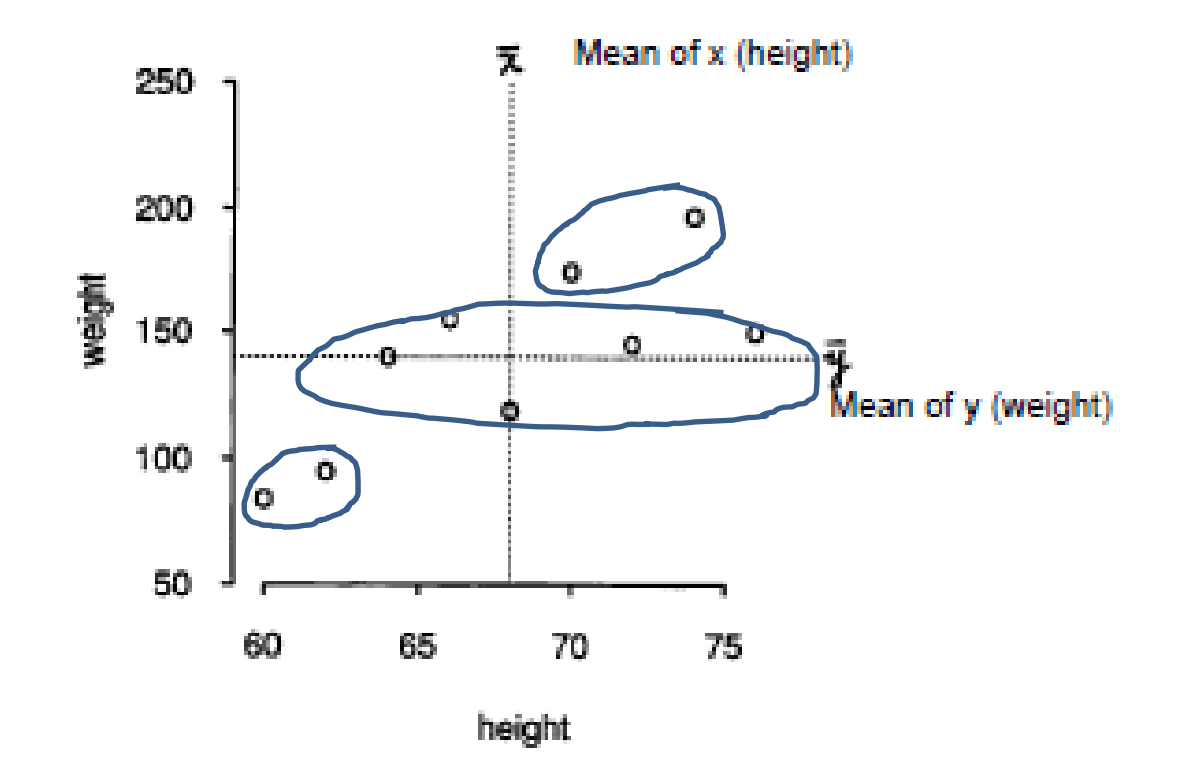

Individuals must be closer within a cluster, but further between clusters. How to measure being close? What type of distance to use?

### Distance Measures for Cluster Analysis

- All clustering methods require the specification of a measure of "similarity". What individuals are considered similar (close) or dissimilar (far)?
- A **distance measure** is introduced to indicate distances between individuals, and subsequently between clusters
- Some **common** used distances are:
	- **Euclidian** or Square Euclidian
	- **Mahalanobis**
	- Maximum
	- Manhattan

#### Distance: How "Far" (Dissimilar) is X from Y

For two subjects X and Y with data  $x = (x_1, x_2, ..., x_p)$  and  $y =$  $(y_1, y_2, ..., y_p)$  the following distances can be used to measure the degree of similarity or dissimilarity:

– **Euclidian distance**:  $D(X, Y) = \sqrt{\sum_i (x_i - y_i)^2}$ 

**Mahalanobis distance:** 

$$
D_M(X,Y) = \sqrt{(x-y)^T \Sigma^{-1} (x-y)}
$$

( $\Sigma$  is the covariance matrix)

# Partitional Clustering: K-means Method

• Step 1: The **K-means** partitional clustering method starts with a random selection of K subjects for clusters  $C_1$ ,  $C_2$ , ...,  $C_k$ , where <u>k is determined *a priori*</u>

– An initial cluster "center" is defined as  $T_k = X_k$ , for each cluster

- Step 2: Each subject is assigned to one of these clusters, based on the smallest distance from  $T_k$  ("center")
	- $-$  x is assigned to  $C_i$  if d(x,  $T_i$ ) is the smallest
- Step 3: For the new clusters, calculate the new "centers" ( $T_k = \overline{X}_k$ ) as the means of the subjects in each new cluster
- The procedure (step 2 and step 3) is repeated until no subjects are re-assigned

# Partitional Clustering: K-means Method

- K-means is non-hierarchical clustering method. It is faster then hierarchical clustering
- It does not require specification of a linkage method (more on this later)
- The number of clusters, k, is pre-specified and fixed
- Hierarchical clustering, on the other hand, provides insight into the clustering process and does not required a pre-specified number of clusters

# Hierarchical Clustering

• All hierarchical clustering methods start with each individual defining its own cluster. Then clusters are joined sequentially in a hierarchical way

- How are two clusters joined:
	- Calculate the distance, D( $C_i$ ,  $C_j$ ), between every pair of clusters based on a linkage criteria (more later)
	- $-$  Then join the two "nearest" clusters who have the smallest D( $C_i$ ,  $C_j$ )
	- Continue until there is only one cluster

### Example: Hierarchical Clustering for Height/Weight Data

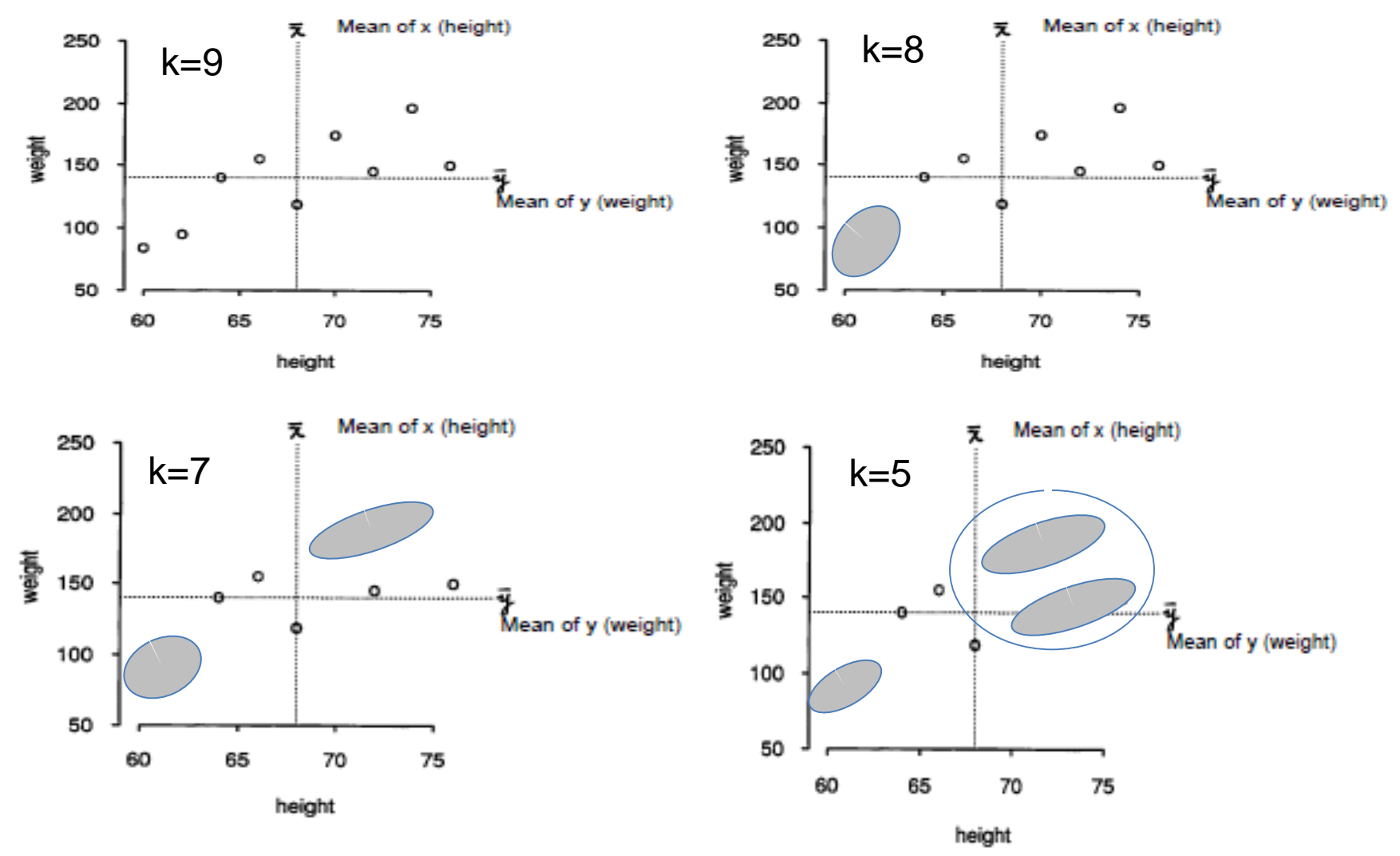

In 2D and with small data this is possible. With more than 2 variables Dendrogram, is a better way

### Dendograms

• Dendrogram is a useful graphical tool for displaying multidimensional hierarchical structure of clustering

• It shows the distances between individuals (and clusters) in a tree-like structure

• Individuals (or clusters of individuals) that are closest to each other are connected by a horizontal line, forming a new cluster

#### Dendrogram Example for Height Weight Data

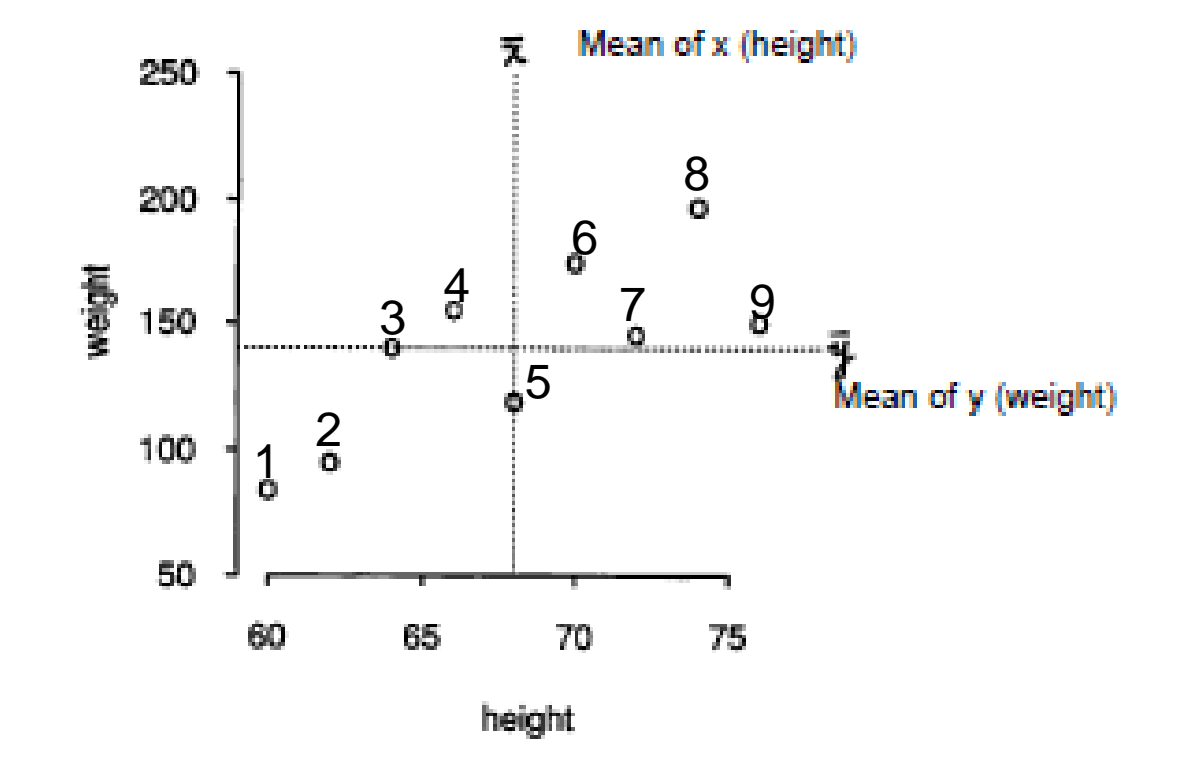

### Dendrogram Example for Height Weight Data

- Merging clusters is based on a linkage criteria:
	- Single linkage
	- Complete linkage
	- Average linkage
	- Ward linkage

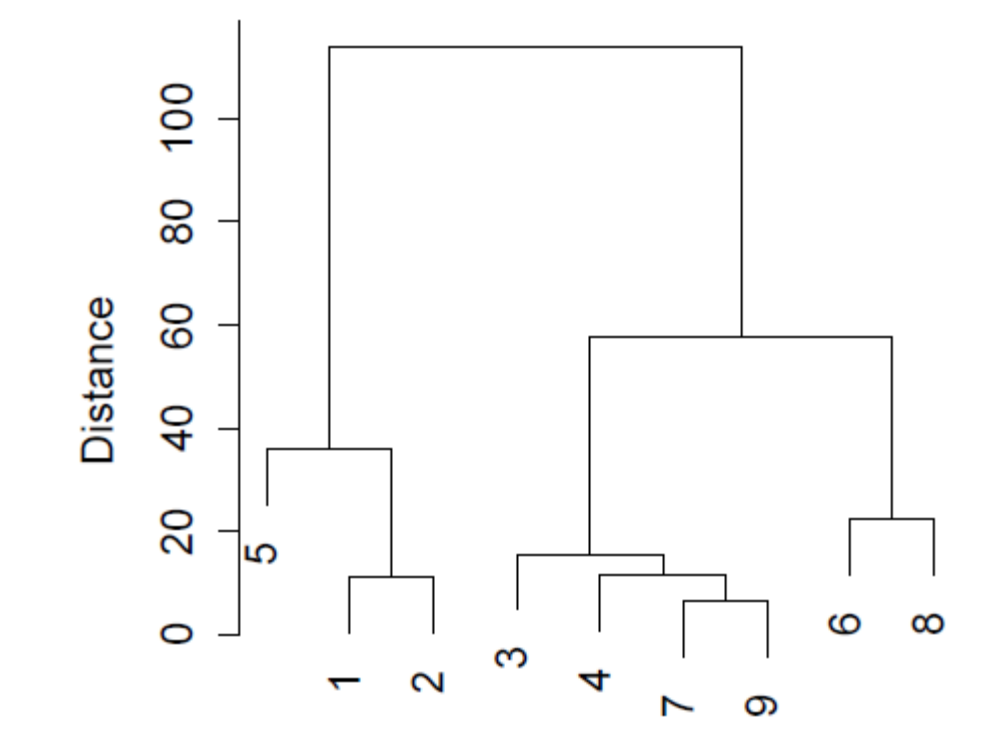

The distance of a particular pair of objects (or clusters) is reflected in the height of the horizontal line. It is based on the linkage criteria

### Single Linkage Clustering (Minimum)

In single linkage, the distance between two clusters is computed as the distance between the two closest elements in the two clusters:

$$
D(C1, C2) = \min_{x \in C1; y \in C2} \{d(x, y)\}
$$

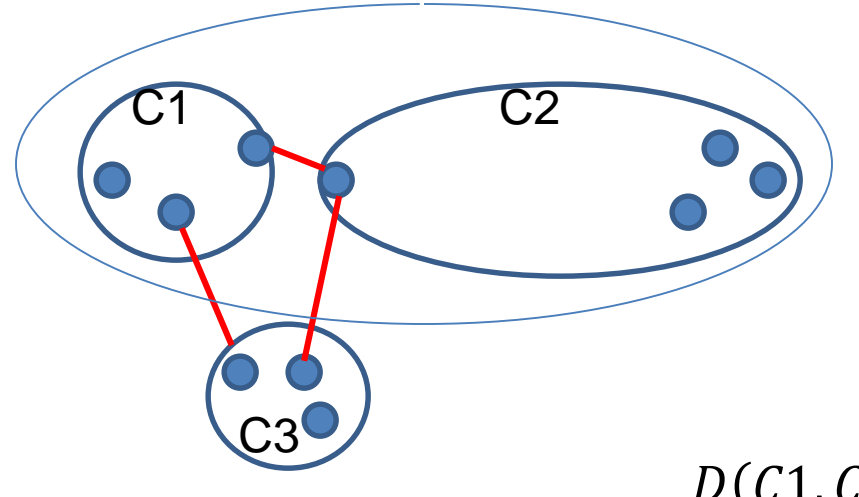

 $D(C1, C2)$  is the shortest distance among C1, C2, and C3, so link C1 and C2

### Complete Linkage Clustering (Maximum)

In complete linkage, the distance between two clusters is computed as the distance between the two farthest elements in the two clusters:

> $(C1, C2) = m$  $x \in C1; y \in$  $\{ d(x,y) \}$

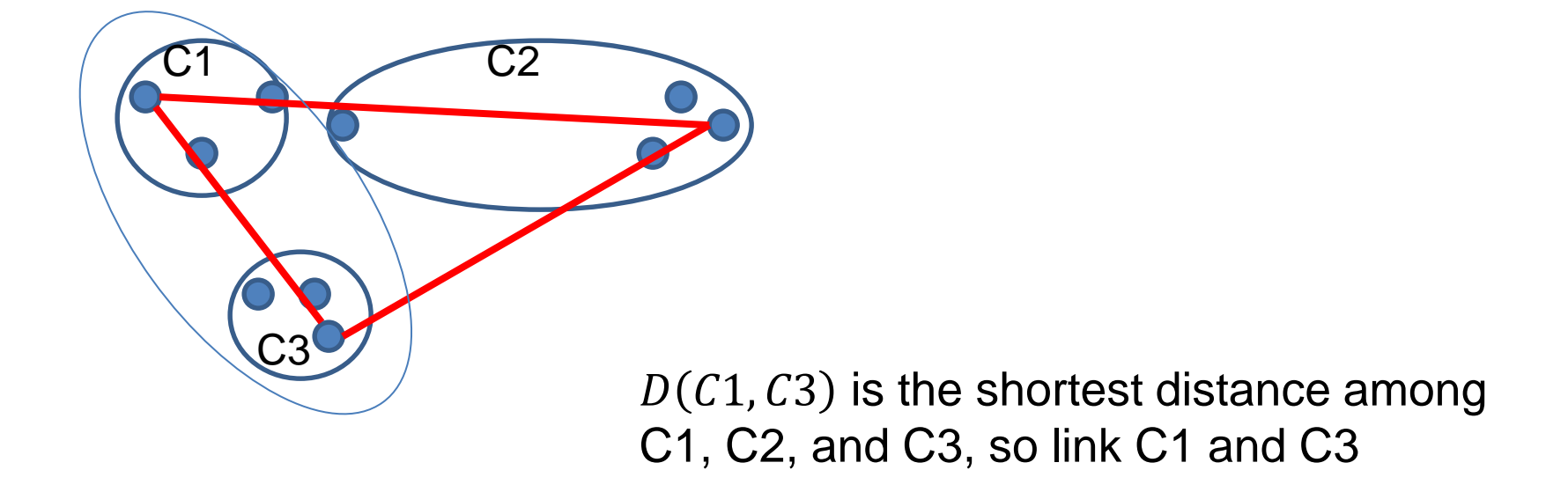

### Average Linkage Clustering (Mean)

In average linkage, the distance between two clusters is computed as the mean of all distances between pairs of elements in the two clusters

$$
D(C1, C2) = \underset{x \in C1, y \in C2}{\operatorname{mean}} \{d(x, y)\}
$$

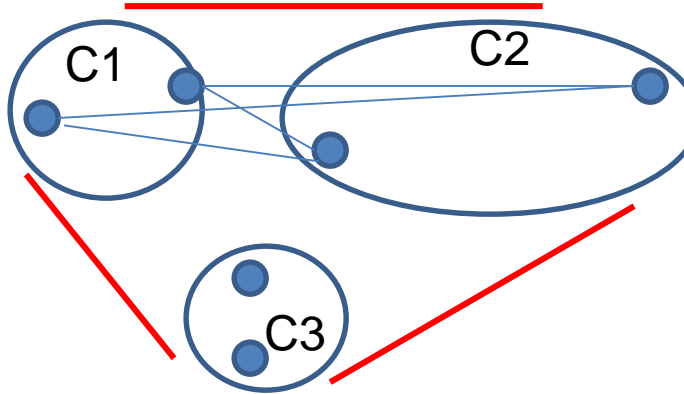

 $D(C1, C3)$  is the shortest distance among C1, C2, and C3, so link C1 and C3

# Ward Linkage Clustering

Ward's criterion minimizes the total within-cluster variance. At each step the pair of clusters that result in a minimum increase in variance are merged

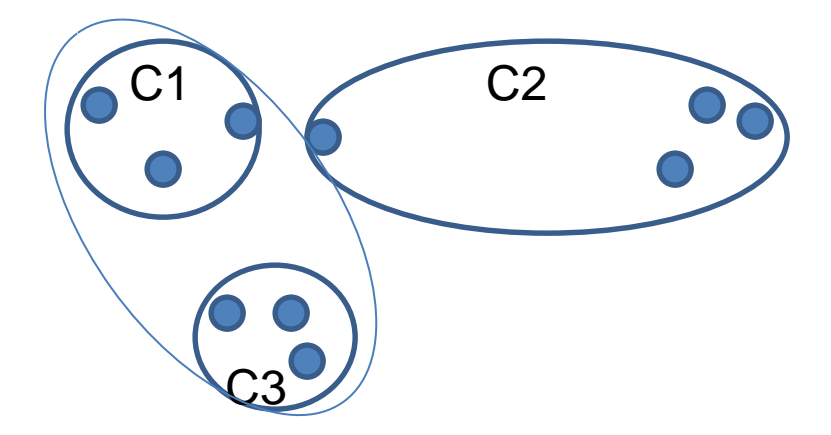

### Dendrogram Example for Height Weight Data Using Different Linkage Rule

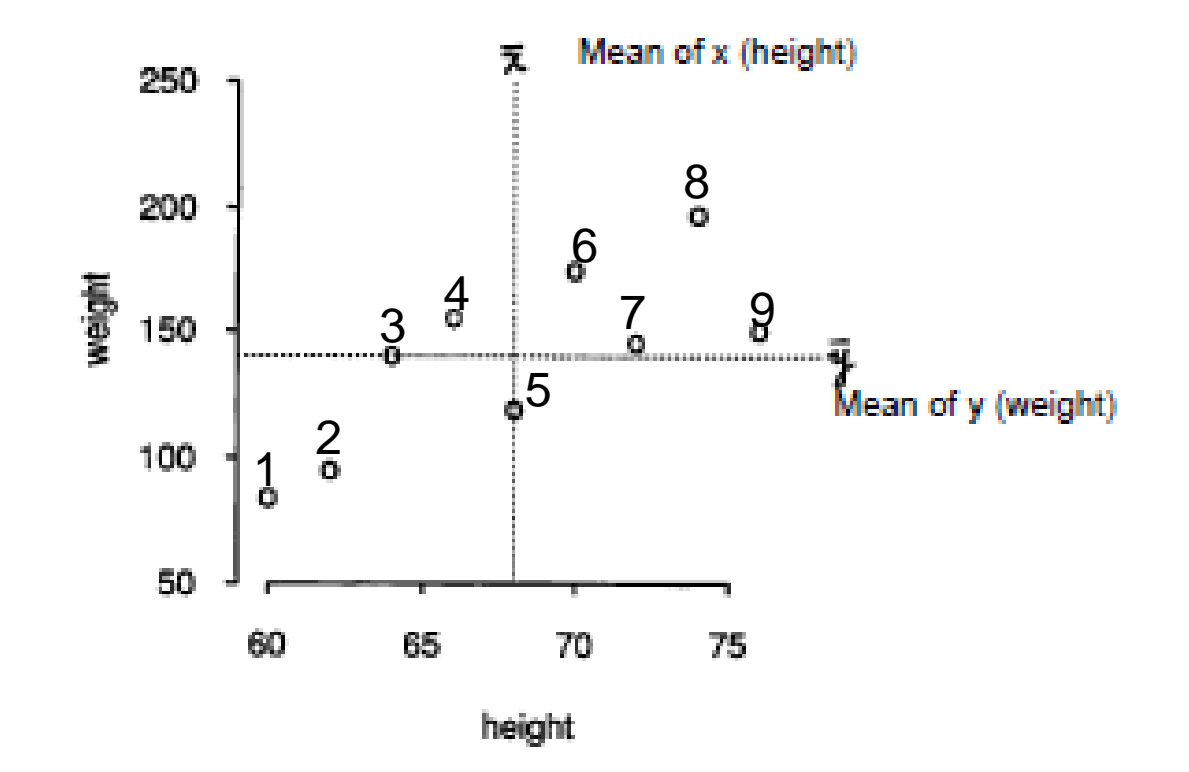

**Single: Minimum** 

#### **Complete: Maximum**

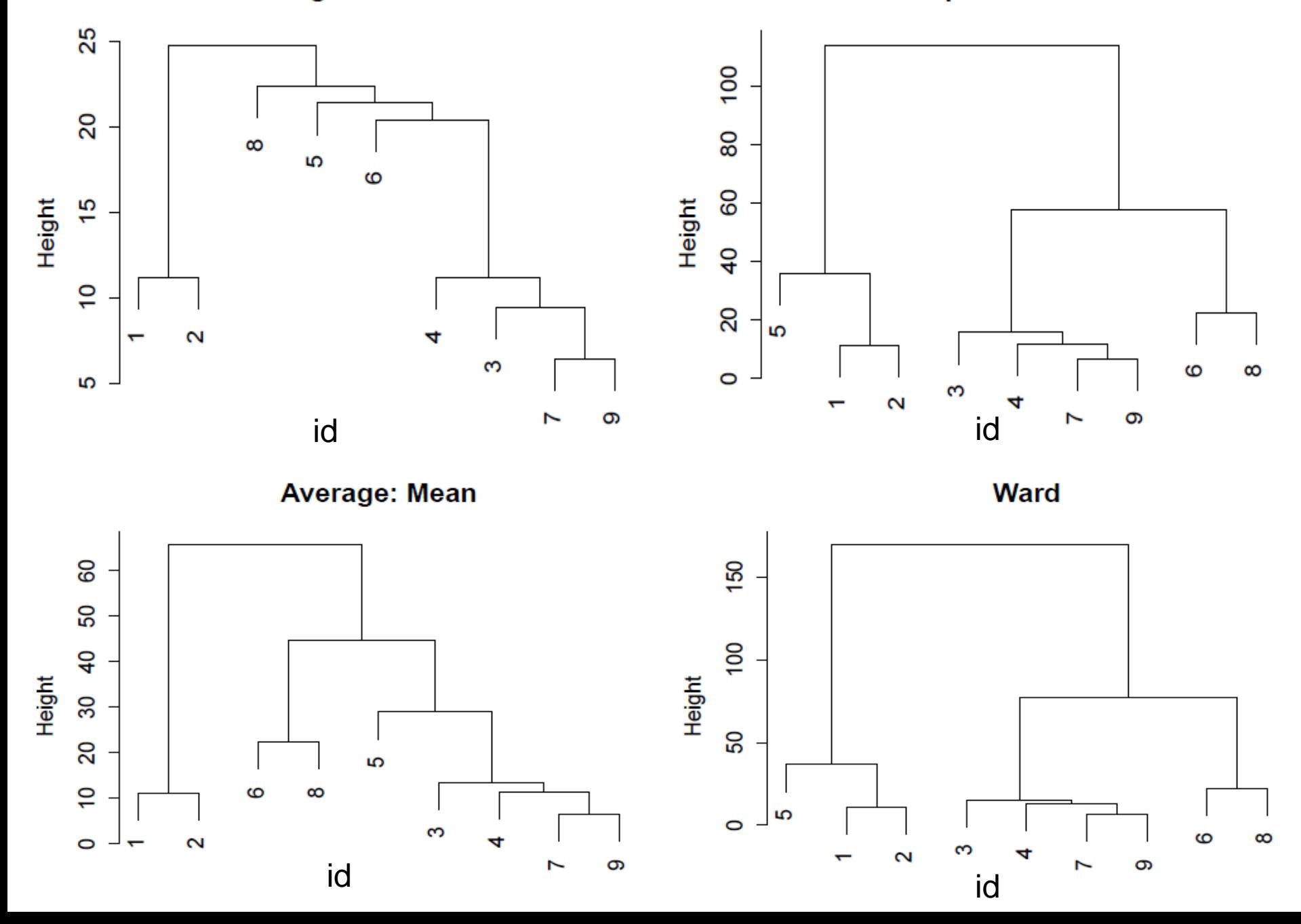

### Illustrating Cluster Analysis Using TROPHY Data

- We will use TROPHY data to group subjects into clusters based on their metabolic risk measures
	- Insulin, Glucose, Ins:Gluc ratio, Triglycerides, HDL, LDL, HDL:LDL ratio, Total Cholesterol, Systolic blood pressure, and diastolic blood pressure
- Earlier in PCA we showed that PC1 and PC2 contain most of the information on the metabolic risk
- So, it will be simpler to run cluster analysis based on PC1 and PC2 alone, without losing much of the information of the original data

#### Dendrogram for TROPHY Example

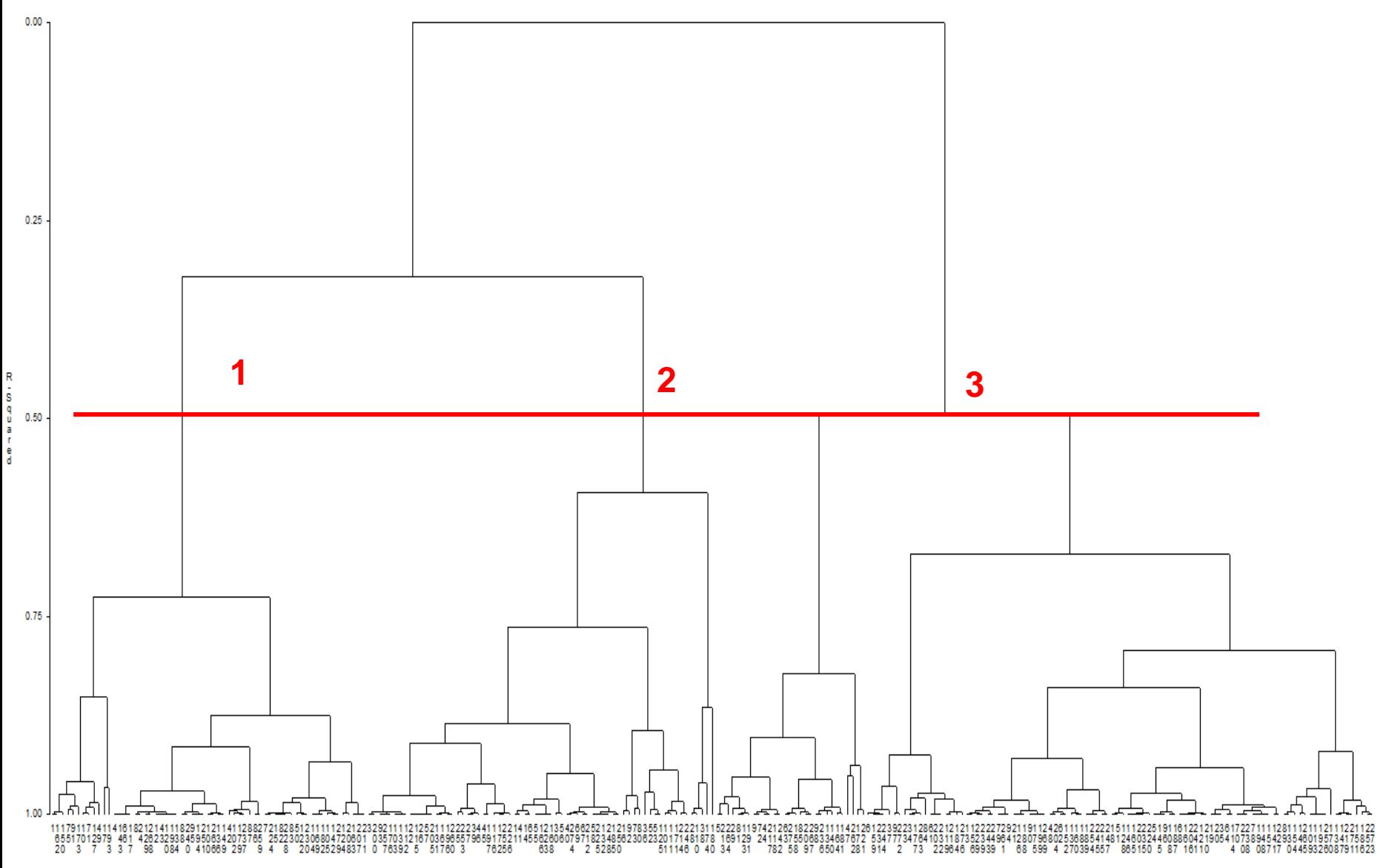

# Naming Clusters

- Becouse cluster analysis is an unsupervised process for identifying clusters, giving a name to each cluster it's not easy
	- Usually, you look for specific features (based on X1,X2,…,Xp measures) to give an appropriate name
	- This may be hard, if clustering is based on a large number of variables
	- The data reduction via PCA make it easier, as its focused on features specific to few PC's (i.e. PC1, PC2)

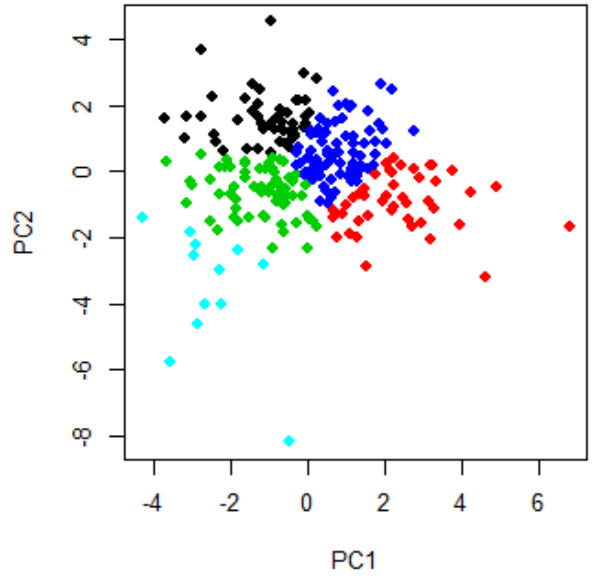

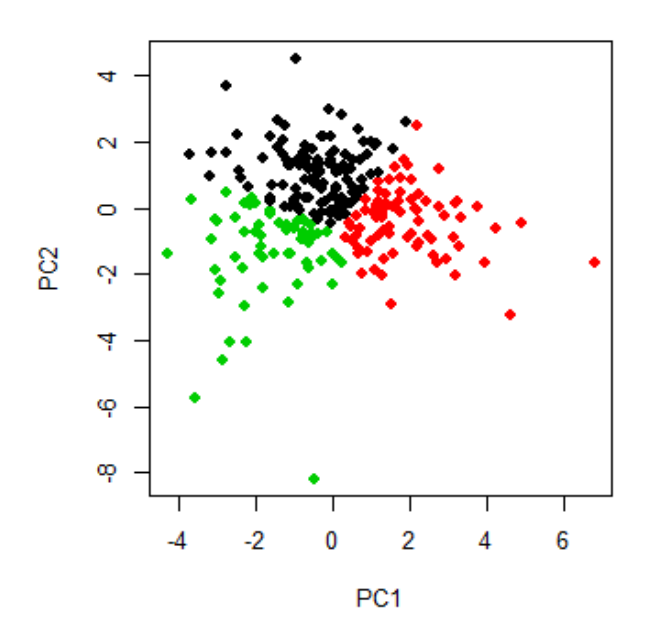

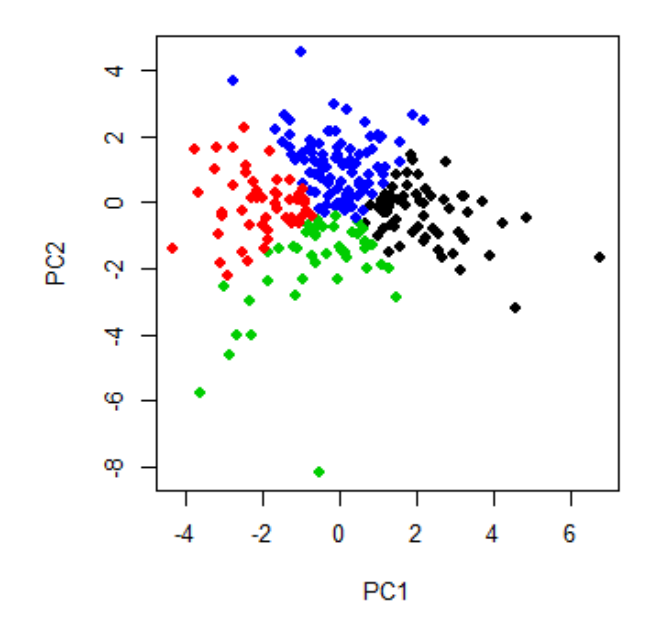

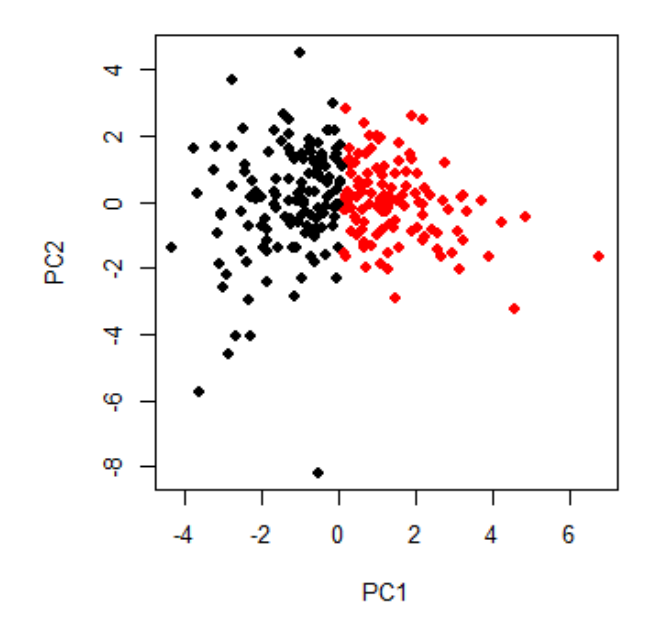

# Heatmap

- A **heatmap** is a graphical representation of multidimensional structure data using colors
	- In a heatmap individual values are distinguished by colors. E.g. large values are colored red, low values yellow
	- Dendogram is often added to a heatmap by permuting the rows/columns of a matrix to place similar values near each other
	- Examples: DNA microarrays data. Represent the level of expression of many genes across a number of comparable samples

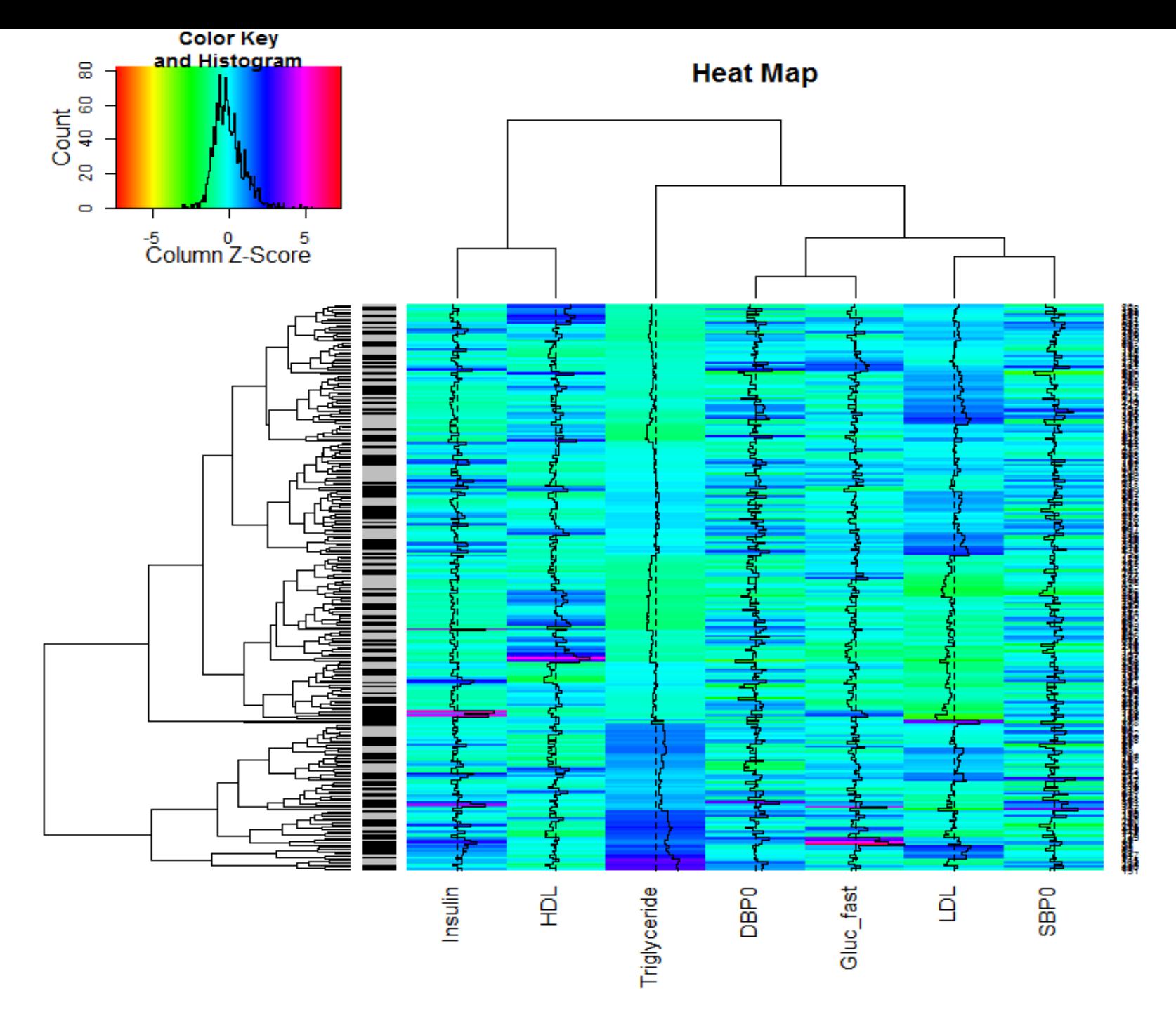

**Biomarkers** 

#### Summary Points

- Adjustment in Multiple Testing (e.g. testing *m* hypothesis)
	- Family-Wise Error Rate (FWER)
		- Bonferroni adjustment (works for small m)
		- Set the significance of each test at  $p_k \leq \frac{a}{m}$ . Then FWER  $\leq m(\frac{a}{m})$  $\overline{m}$ ) =  $\alpha$
	- False Discovery Rate (FDR)
		- Control the FDR  $\leq \alpha$  ( $\alpha$  is an excepted rate of false discoveries)
		- For each of m tests get the p-value. Order them:  $p_1 \leq p_2 \leq ... \leq p_m$ . Find <u>largest k</u>, such that  $p_k \leq \frac{k*05}{m}$ . Then  $p_1, p_2, ..., p_k$  are consider significant (reject  $H_{01},..., H_{0k}$ )

### Summary Points

- *Principal component analysis* (PCA) is a dimension-reduction technique that looks for structure among variables  $(X_1, X_2, ..., X_p)$
- PCA finds a small number of uncorrelated **linear combinations** of the variables (X's), which summarize most of the information from X's
	- Number of PC's. Select the number of PC's based on:
		- Eigenvalue criteria: Chose all PC's for which Eigenvalue > 1
		- Visually: Use the screen plot to identify the number of PC's where the plot start to flatten
		- Explained Variance: Chose a # of PC's that explain a "sufficient" amount of the variance
	- Interpretation of PC's. Use biplots to see how each of the original data (X's) contributes to a PC

### Summary Points

- **Cluster Analysis** identifies clusters of individuals/objects in a dataset that are similar based on a distance (e.g. Euclidian, Mahalanobis)
	- Partition (non-hierarchical method)
		- Use K-mean method to find k (pre-specified) clusters
	- Hierarchical clustering
		- Identify clusters staring with each individual as its own cluster. Next merge clusters (using a linkage criteria) hierarchically until all are part of one cluster
		- Common linkage criteria:
			- Single linkage, complete linkage, average linkage, Ward linkage
	- Dendrograms: A visual tree-like structure describing the hierarchical nature of clustering in the data
- **Heatmap:** A graphical representation of multidimensional structure data using colors